# Chemical Engineering 541

# *Numerical Methods*

Exam 2 Review

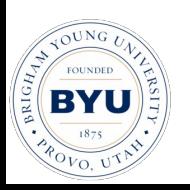

#### Exam 2 Review

- Classes 17-29
- Homework 5-7
- ODEs
	- Boundary Value Problems—Shooting
	- Boundary Value Problems—Relaxation
- PDEs
	- Classification
	- Parabolic PDEs
	- Elliptic PDEs
	- Finite Volume Method
	- Advection/Diffusion

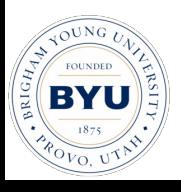

# ODEs, BVP, Shooting

- BVP
	- Characteristics
	- Differences between IVP, BVP
	- Recognize linear vs nonlinear.
- BCs
	- Three types: identify each by name, by physics, example
- Two methods: shooting and relaxation
- Shooting method
	- Reduce 2nd order (or higher) ODE to system of 1st order ODEs
	- March from one end to the other
	- Don't know all BC's at one end  $\rightarrow$  Guess.
	- Shoot to the end
	- Update guess at starting point based on BC values at end point.
	- Formulate as a nonlinear equation solve  $\rightarrow$  Newton, secant, etc.

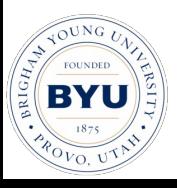

# Relaxation Methods

- Shooting vs Relaxation
	- Advantages and disadvantages
- Relaxation
	- Discretize domain into a grid of points
	- Apply finite difference approximations to derivatives in ODE in terms of grid points
	- ODE is now a coupled system of algebraic equations
		- Solve this linear or nonlinear problem using any standard method
		- Direct solution of a linear system. Depends on number of points in the FDE. Tridiagonal can be convenient and fast.
		- Iterative solution.
		- Nonlinear  $\rightarrow$  direct Newton's method, or linearize and iterate.
	- Formulation of the linear system including boundary conditions

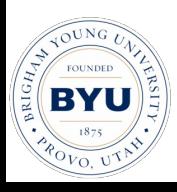

# BVP Relaxation Methods

- BCs
	- Dirichlet are straightforward, done before
	- Neumann and Robin conditions.
	- Discretize the boundary condition in all cases.
	- Ghost Cell method:
		- Include Boundary point in unknowns.
		- Apply BC to eliminate the Ghost Cell that arises.
	- Method 2:
		- Don't include the boundary point in unknowns, but boundary point arises in equation for point 1.
		- One-sided difference on boundary condition to eliminate the boundary point from equation for points next to boundary.
	- Advantages and disadvantages of each method
- Nonlinear Relaxation Methods
	- Iterate: factor nonlinear terms into a linear component, and a lagged component. Example:  $(y^2)^{n+1} \to y^n y^{n+1}$ . Can also linearize the term with a Taylor series.
	- Newton's method (fast convergence, but requires a linear system solve at each step).
- Nonuniform grids
	- Arbitrary grid
	- Analytic stretched grid.

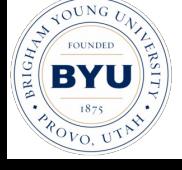

# PDEs

- Approach:
	- Nonlinear  $\rightarrow$  linear with iteration
	- ODEs  $\rightarrow$  algebraic systems (linear/nonlinear)
	- PDEs  $\rightarrow$  ODEs and/or algebraic systems
- Examples of each
- **Classification** 
	- Elliptic, Parabolic, Hyperbolic
		- Domains of dependence
		- Qualitative/physical sense for each type.
		- Characteristic Curves
	- Parabolic:
		- Conceptually: has an unsteady (d/dt) term and a diffusive ( $d^2/dx^2$  second derivative) term. A first derivative (advective) term is optional.
	- Elliptic:
		- Conceptually: like parabolic above, but steady state (no d/dt term).
	- Hyperbolic:
		- Conceptually: has a d/dt term and a d/dx term, but no d<sup>2</sup>/dx<sup>2</sup> diffusive term.

#### PDEs Parabolic

- FTCS
- BTCS
- Crank Nicholson
- Omega Method is a generalization ( $\omega$  on the n+1 term)
- Advantages/disadvantages for FTCS, BTCS, CN
	- What is the order and stability of each.
- Method of Lines
	- How to get and setup. How it differs from others
- Coupling in space of the different methods and how this affects a numerical method

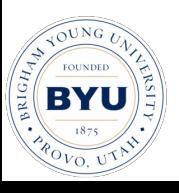

# **Stability**

- Stability Analysis
	- Applied to FTCS, but works for others too.
	- What do we mean by stability?
		- How stability of ODE, relates to that of the FDE.
	- Von Neumann Analysis (basic ideas only)
- Limitation on  $d = \alpha \Delta t / \Delta x^2$ .
	- Physical interpretations of constraints:
		- d is a ratio of timescales. Don't step more than some factor of the intrinsic physical process timescale

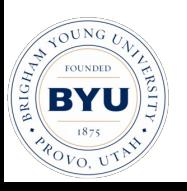

# Multi-D

- Solution of Multi-D parabolic equation
	- 2D grid in space
	- Discretize both directions
	- Stencil: depends on finite difference approx, but a 5 point stencil is common
- Explicit in time
	- Straightforward: solve each gridpoint in terms of itself and its (four) neighbors at the previous time.
- Implicit in time
	- Pentadiagonal matrix
	- How to set it up, BC issues, ordering of gridpoints

# ADI

#### • ADI

- Alternating Direction Implicit
- Use with Thomas Algorithm (TDMA)
- Works for Parabolic or Elliptic problems:
	- Elliptic are more obviously applicable as they are naturally "implicit"
- Approach 1: matrix specific:
	- Order grid in one direction, move off-diags to RHS, then iterate, changing grid order each time.
	- Solves the whole grid: (nx\*ny) x (nx\*ny) system.
	- Hoffman's equation implies this method.
- Approach 2: grid specific:
	- Sweep rows of grid, solving 1-D tridiagonal system for each row, then do the same for each column.
	- Solves an (nx) x (nx) system for each row, then an (ny) x (ny) system for each column, rather than whole grid of points as in Approach 1.
	- For unsteady problems, don't have to iterate to convergence.

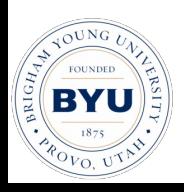

# Finite Volume Method

- Solve integral rather than differential equation on a grid of finite volumes rather than a grid of points.
- Three equivalent approaches
	- $-$  Apply standard: Accumulation =  $In Out + Generation$
	- Integrate the PDE over the CV
	- Start from scratch and apply the Reynolds Transport Theorem equation to each CV
- Properties are assumed constant in a CV, and along a surface (CS)
- Uses Gauss Divergence Theorem. z<br>Z  $\int\limits_V \nabla \cdot \vec{v} dV =$ Z  $\int\limits_A \vec{v} \cdot \vec{n} dA$
- Face properties evaluated using averages (interpolation), or by using finite differences (for derivatives), or both.
- Usually flux-based, and conservative by construction. Often write directly in terms of fluxes, without doing full substitution.
- More naturally accommodates heterogeneous materials.

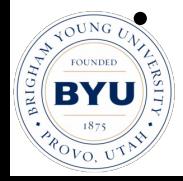

• Formulation can be similar to finite difference method for special cases.

# Finite Volume Issues

- Interface conductivity (or viscosity, or diffusivity).
	- Harmonic mean not arithmetic mean.
	- Find the face conductivity by equating heat fluxes across cell (q<sup>+</sup>=q<sup>-</sup> and q<sup>+</sup>=q gave two equations in  $k_{face}$  and  $T_{face}$ ).
	- Linear interpolation is inferior.
- Grid decoupling for first derivatives
	- Pressure gradient in N.S. equations, or convective terms in general
	- Allows checkerboarding
	- Use a staggered grid for velocities
		- Eliminates checkerboarding, and is convenient for evaluating fluxes at cell faces (which is where the velocities are located).

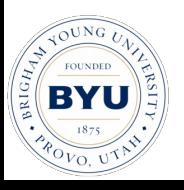

# Advection/Diffusion

- Two parameters:  $c = u \Delta t / \Delta x$ , d= $\Gamma \Delta t / \Delta x^2$ . (Timescale ratios)
- FTCS
	- Conditionally stable, consistent,  $O(\Delta t)$ ,  $O(\Delta x^2)$
	- $-$  d<1/2, and  $c^2$  < 2d
- BTCS
	- Unconditionally stable, consistent,  $O(\Delta t)$ ,  $O(\Delta x^2)$
- Central difference "bad" on advective terms
	- wrote in terms of Pe, unphysical increase without a source term
- Upwinding solves this, but lower order, and diffusive.

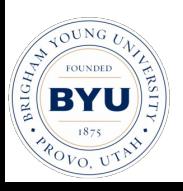

# Advection/Diffusion

- Exponential scheme
	- Instead of central differences or upwinding, we incorporate the exact solution of the SS, 1-D problem with no source for the discretization
	- Use exact solution to evaluate the flux at a face in terms of its neighbors  $\rightarrow$  coefficients of neighbors as before, but different form.
		- Simplify by approximating the exponentials using polynomials or piecewise linear functions.
		- Write in terms of Peclet number Pe (analogous to Re for scalars).

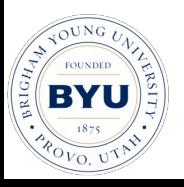